## **DAFTAR GAMBAR**

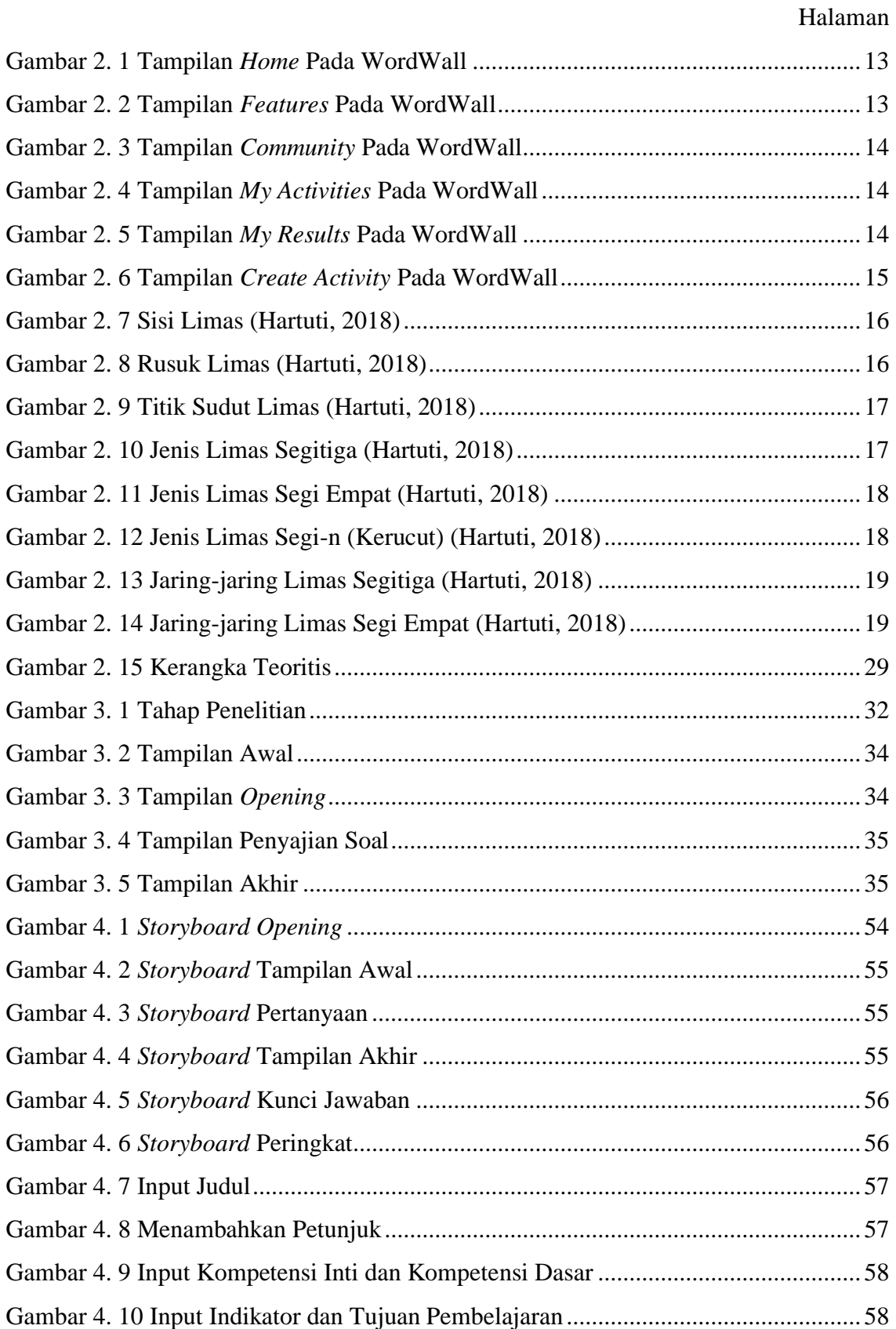

xiii

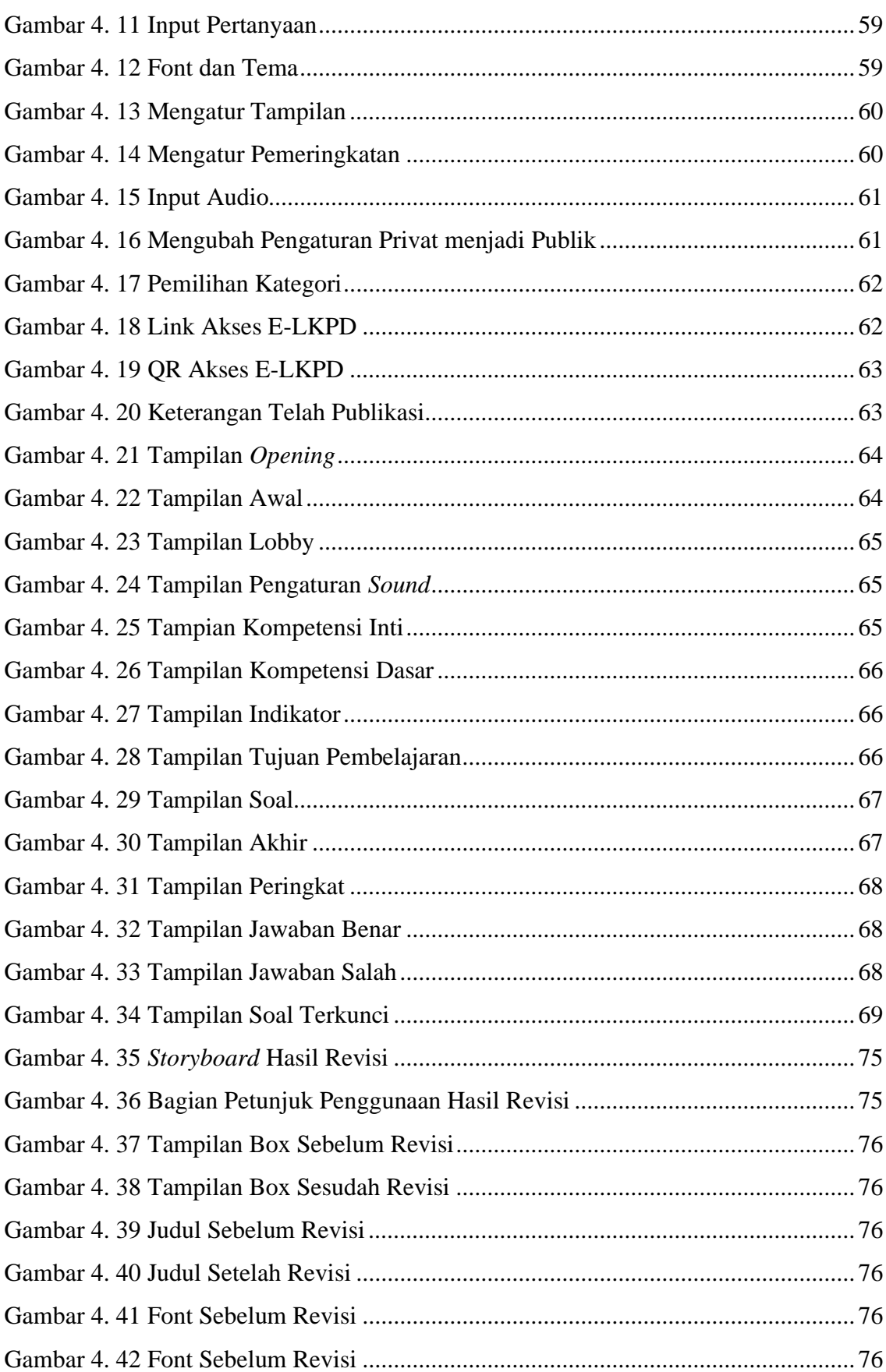